# RE SERVICE

Aleje Ujazdowskie 28 00-478 Warszawa tel. 22 345 37 00 fax 22 345 37 70 www.ore.edu.pl

## **Instrukcja użytkowania aplikacji elektronicznej do testu TUW**

Uprzejmie informujemy, że placówki/osoby, które przesłały **formularz zgłoszenia zapotrzebowania na klucz TUW** (dla klas I-III oraz IV-VI) mogą również otrzymać **token** umożliwiający skorzystanie z aplikacji elektronicznej do testu TUW. Osoby zainteresowane otrzymaniem ww. hasła proszone są o przesłanie informacji e-mail z zapotrzebowaniem na adres na końcu instrukcji.

Formularze zgłoszeniowe są dostępne na stronie Ośrodka Rozwoju Edukacji <http://www.ore.edu.pl/diagnoza-uczniow/6261-uczen-zdolny-diagnoza-uczniow>

Aplikacja do testu TUW zawiera dwa moduły diagnostyczno-doradcze:

- moduł obejmujący uczniów klas IV-VI
- moduł dotyczący uczniów klas I-III.

Ponadto pozwala na:

- przeliczanie danych na wyniki standaryzowane odniesione do norm ogólnopolskich oraz norm specyficznych dla wieku, płci i środowiska zamieszkania.
- generowanie automatycznego raportu z wynikami badań i charakterystyką opisową właściwości osoby badanej.

W efekcie działania powyższych funkcji użytkownik otrzyma raport podsumowujący jego wyniki, pokazujący je w formie graficznej i zawierający zalecenia oraz przykładowe metody do pracy z osobą badaną.

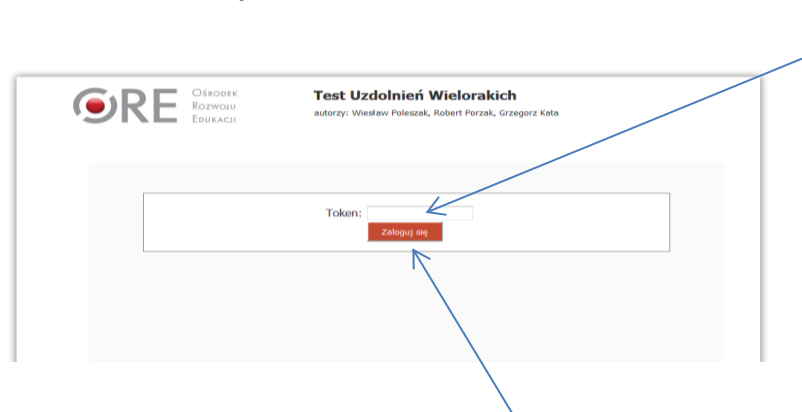

W tym miejscu należy wpisać otrzymany token

**Uwaga!** TOKEN jest nadawany indywidualnie i jednorazowo dla każdej instytucji. Prosimy o nieudostępnianie tokenu osobom nieupoważnionym. Token umożliwia dostęp do wszystkich funkcji związanych z użytkowaniem aplikacji do testu TUW.

Po wpisaniu tokenu należy zalogować się (przycisk: **Zaloguj się**).

### **1. Ekran startowy**

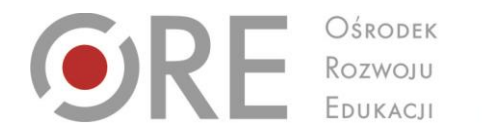

 $\mathcal{A}$ 

- Aleje Ujazdowskie 28 00-478 Warszawa tel. 22 345 37 00 fax 22 345 37 70 www.ore.edu.pl
- 2. W celu wprowadzenia danych do testu należy wybrać przycisk **Szczegóły** i wprowadzić dane. Kolejne dane wprowadza się w analogiczny sposób (także dla testu  $\dagger$ UW IV-VI).

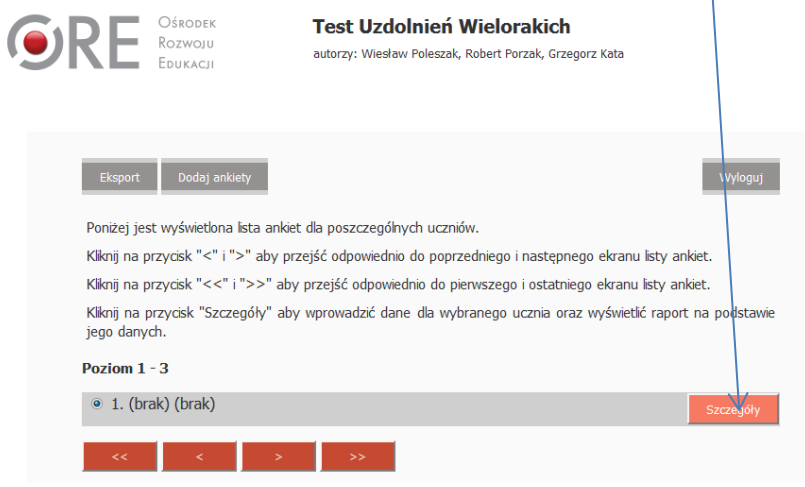

3. Uzupełnienie metryczki umożliwia przejście do ekranu z testem. Pamiętaj, aby zapisać dane – przycisk – **Zapisz** (prawa dolna część ekranu).

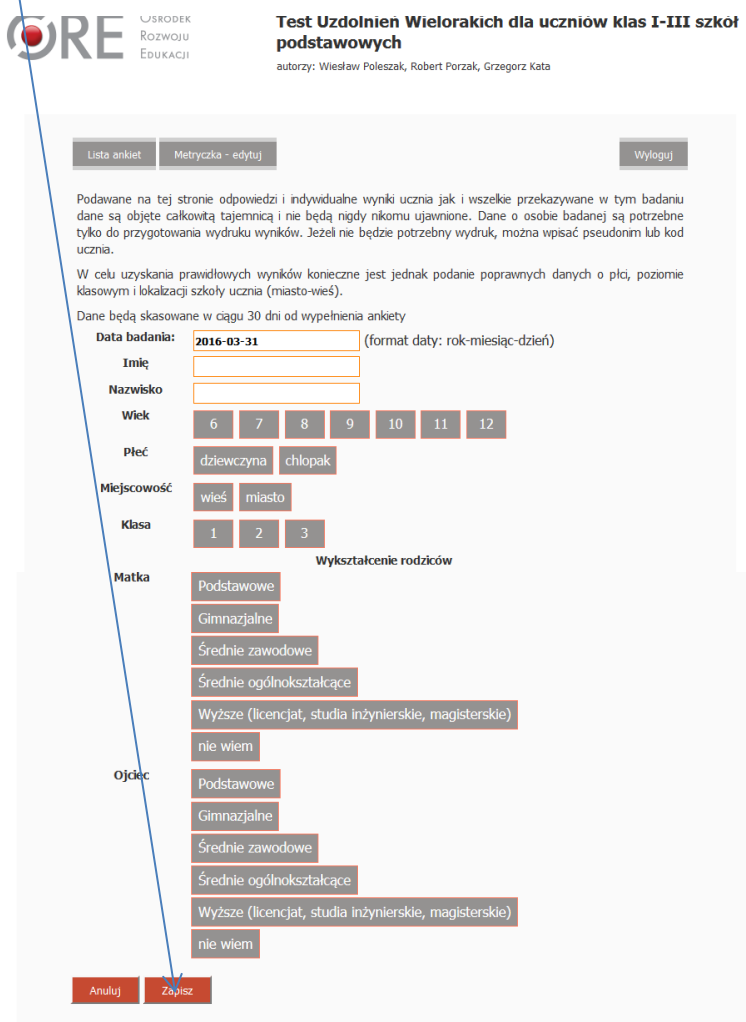

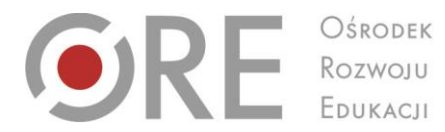

Aleje Ujazdowskie 28 00-478 Warszawa tel. 22 345 37 00 fax 22 345 37 70 www.ore.edu.pl

4. Po zapisaniu danych pojawi się kolejny ekran gdzie będzie można wprowadzić dane dotyczące pytań zamkniętych oraz prób/zadań.

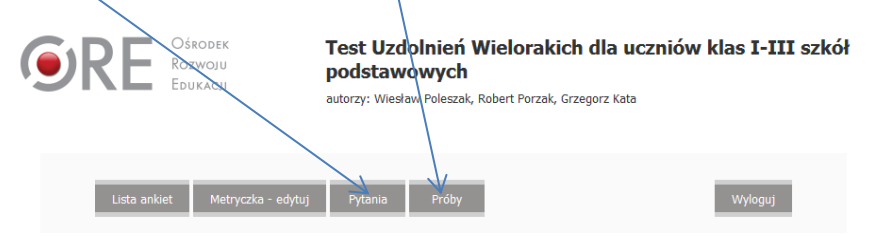

5. Do każdego stwierdzenia należy wybrać odpowiedź, która najlepiej charakteryzuje ucznia. Za każdym razem zaznacz tylko jedną odpowiedź, na przykład:

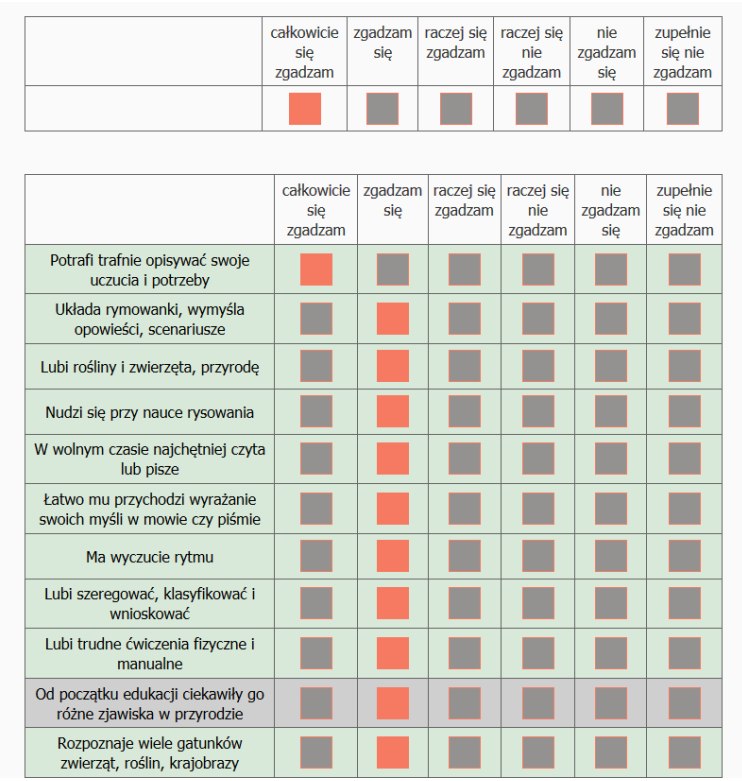

Do kolejnych pytań przechodzi się klikając przycisk **DALEJ** (prawy dolny róg ekranu). W przypadku pomyłki w zaznaczaniu należy zaznaczyć właściwą pozycję. Do powrotu do pytań wcześniej wprowadzonych służy przycisk **WSTECZ** (prawy dolny róg ekranu).

6. Po wprowadzeniu wszystkich danych istnieje możliwość wygenerowania raportu podsumowującego przeprowadzone badanie. Przycisk – **RAPORT.**

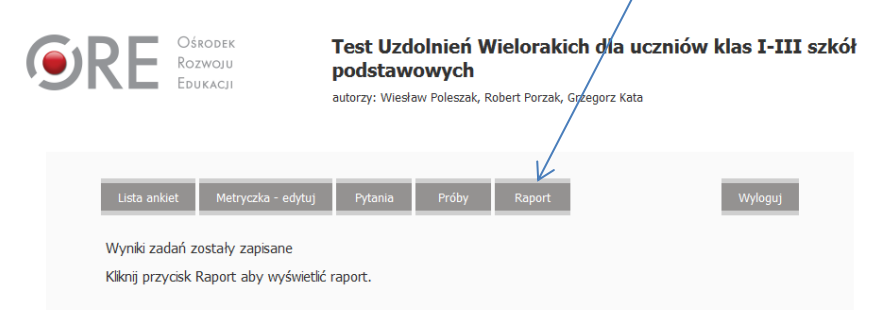

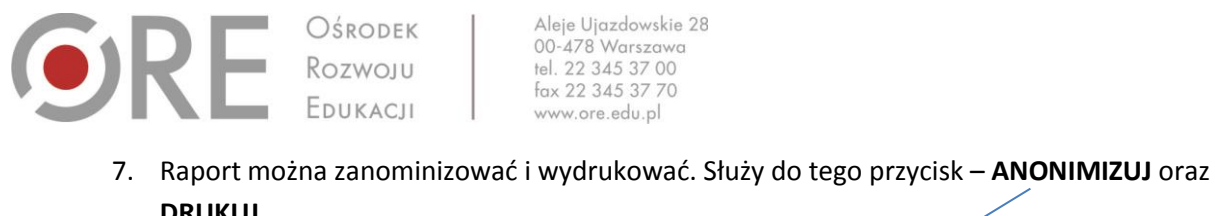

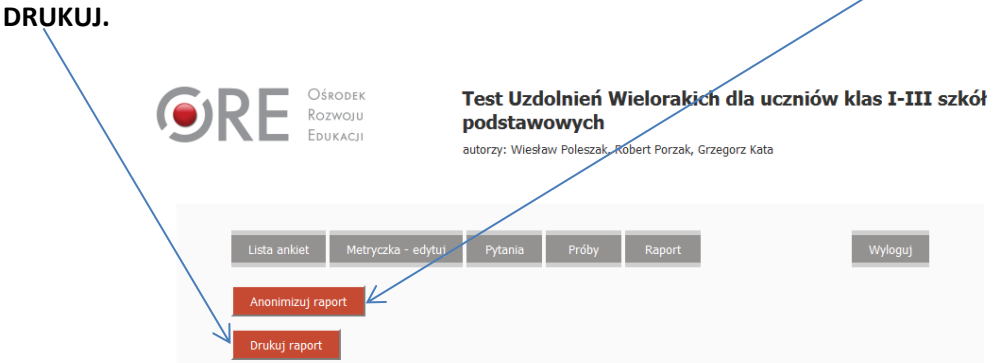

8. Wyniki prezentowane są w formie tabelarycznej i wykresowej oraz opisowej.

#### Przykłady:

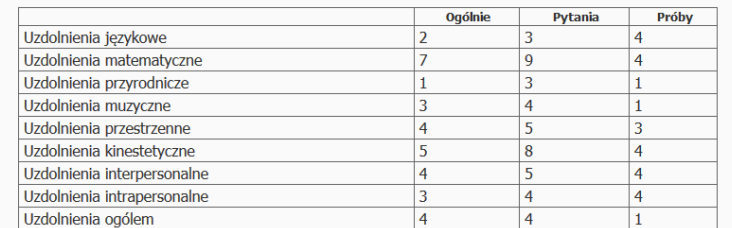

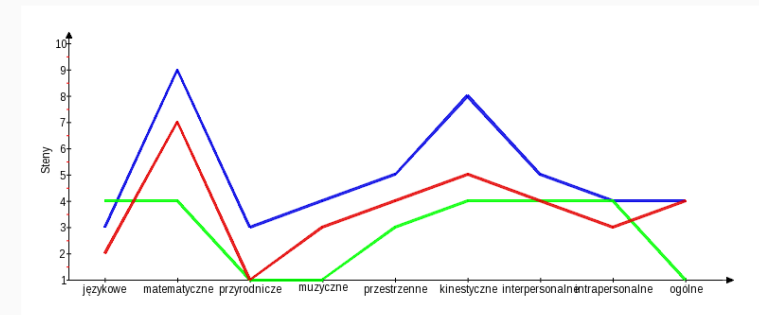

Pytania - Próby - Ogólnie

#### **INFORMACJE OPISOWE**

Opis uzdolnień w ujęciu Howarda Gardnera.

Uzdolnienia badane za pomocą testu TUW opartego na koncepcji Howarda Gardnera wskazują na istotne<br>dyspozycje osoby badanej. Na charakterystyce uzdolnień można oprzeć planowanie ścieżki wpierania w rozwoju edukacyjnym. Wymiary uzdolnień osoby badanej są poniżej opisane w kolejności od najsilniej zaznaczonych do najmniej wyraźnych.

Uczennica ma ponadprzeciętne uzdolnienia logiczno-matematyczne. Z łatwością rozpoznaje ciągi przyczynowoskutkowe, łatwo wyciąga wnioski z tego co dostrzega. Lubi prowadzić badania, zadawać pytania, jest<br>zainteresowana zadaniami logicznymi i matematycznymi. Chętnie podejmuje się rozwiązywania zagadek, łamigłówek, gier logicznych lub wymagających opracowania strategii. Pasjonuje ją logika, lubi zajmować się<br>liczbami i opisywać świat językiem matematyki. Jest konkretna, dociekliwa, lubi jasne instrukcje i uporządkowane sytuacje. Może być dzieckiem cierpliwym, dobrze zorganizowanym, wytrwałym. Z łatwością operuje na<br>symbolach, rozpoznaje wzory. Może przejawiać predyspozycje do takich zawodów jak naukowiec, inżynier, programista, informatyk.

Uzyskane przez uczennicę wyniki w zakresie uzdolnień kinestetyczno-ruchowych lokują się na poziomie przeciętnym. Choć uczennica nie wykazuje dużej inicjatywy do angażowania się w zajęcia ruchowe, to potrafi je sprawne wykonać na przeciętnym poziomie trudności. Jej wytrwałość w zadaniach wymagających wysiłku,<br>koordynacji lub precyzji jest przeciętna. Jest raczej towarzyszem zabaw sportowych niż ich inicjatorem.

Wyniki uzyskane przez uczennicę w zakresie uzdolnień interpersonalnych mieszczą się w przedziale niskich. Uczennica potrafi rozpoznawać zmiany w cudzych nastrojach, intencjach, nastawieniach. Przywiązuje jednak do uczuć i nastrojów innych osób niską wagę. Przechodzi nad nimi do porządku dziennego. Komunikuje się z innymi i potrafi funkcjonować w zespole. Kontakty międzyludzkie, sposób przeżywania, motywacje i charakter innych są jednak poza wiodącym obszarem jej zainteresowań.

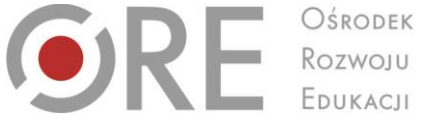

Aleje Ujazdowskie 28 00-478 Warszawa tel. 22 345 37 00 fax 22 345 37 70 www.ore.edu.pl

**9.** W celu zakończenia wpisywania danych należy użyć przycisku **WYLOGUJ.** Pamiętaj, aby zawsze wylogować się po zakończeniu pracy. **Aplikacja umożliwia gromadzenie danych, które są danymi wrażliwymi i nie mogą być dostępne dla osób do tego nieupoważnionych.**

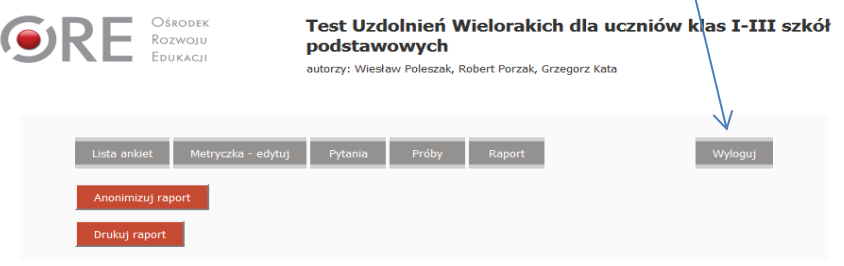

**10.** Przypominamy, że osoby korzystające z testu TUW, także z wykorzystaniem aplikacji elektronicznej, są zobowiązane do przestrzegania zasad zawartych w oświadczeniu podpisanym przez Dyrektora placówki. Poniżej treść oświadczenia obowiązującego wszystkie osoby korzystające z aplikacji elektronicznej do testu TUW. **Osoby te są także zobowiązane do zachowania szczególnej staranności i ochrony tokenu umożliwiającego korzystanie z aplikacji.** 

**Oświadczenie dotyczące zachowania tajemnicy badania i nieupowszechniania klucza do Testu Uzdolnień Wielorakich (TUW)** 

1. Oświadczam, że stosując Test Uzdolnień Wielorakich (TUW) oraz wykorzystując klucz do ww. narzędzia diagnostycznego zadbam o to, aby materiał testowy i klucz był przechowywany w sposób bezpieczny, a dostęp do nich w odpowiedni sposób kontrolowany.

2.Oświadczam, że będę respektować prawa autorskie i wszelkie ustalenia dotyczące zgody Ośrodka Rozwoju Edukacji w odniesieniu do Testu Uzdolnień Wielorakich, w tym wszelkie zakazy przekazywania materiałów (w tym klucza) w formie elektronicznej lub innej formie osobom trzecim, niezależnie od tego, czy posiadają one kwalifikacje czy nie.

3.Oświadczam, że będę odpowiadać za integralność materiałów testowych i nie będę wykorzystywał testu TUW do przygotowywania uczniów do testowania lub przygotowywał uczniów na innych materiałach ćwiczeniowych, które mogłyby wpłynąć na wyniki w ww. teście.

4.Oświadczam, że będę dbać o to, aby techniki testowe nie były przedstawiane publicznie w sposób, który mógłby osłabiać ich przydatność.

5.Oświadczam, że wyznaczę w placówce/szkole osobę/osoby, które mogą mieć dostęp do testu, klucza oraz wyników TUW i określę stopień poufności.

6.Oświadczam, że poinformuję rodziców/opiekunów badanych uczniów o stopniu poufności przed rozpoczęciem badania testowego z wykorzystaniem testu TUW.

7.Oświadczam, że wyniki testu TUW będą udostępniane tylko osobom, które mają prawo je poznać.

8.Oświadczam, że każdorazowo uzyskam odpowiednią zgodę rodziców/opiekunów przed udostępnieniem wyników osobom trzecim.

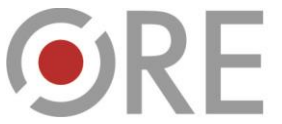

OŚRODEK **ENSROPEK**<br>
ROZWOJU

Aleje Ujazdowskie 28 00-478 Warszawa<br>tel. 22 345 37 00<br>fax 22 345 37 70 www.ore.edu.pl

9.Oświadczam, że będę chronić dane zamieszczone w dokumentacji tak, by mogły uzyskać je tylko te osoby, które mają prawo mieć do nich dostęp.

10.Oświadczam, że ustalę jasne wytyczne dotyczące tego, jak długo dane mają być przechowywane w dokumentacji szkoły/placówki.

11.Oświadczam, że usunę nazwiska i inne dane identyfikacyjne z archiwizowanych materiałów testu TUW – dla celów badawczych, normalizacyjnych lub innych celów statystycznych.

**W przypadku dodatkowych pytań związanych z obsługą aplikacji uprzejmie prosimy o kontakt na adres e-mail:**

Izabella Lutz[e izabella.lutze@ore.edu.pl](mailto:izabella.lutze@ore.edu.pl)

Ewa Wroczyńska [ewa.wroczynska@ore.edu.pl](mailto:ewa.wroczynska@ore.edu.pl)